# Miranda IM

PAVEL DVOŘÁK

**A4M350SP** 

13. WEEK

### Message sorting

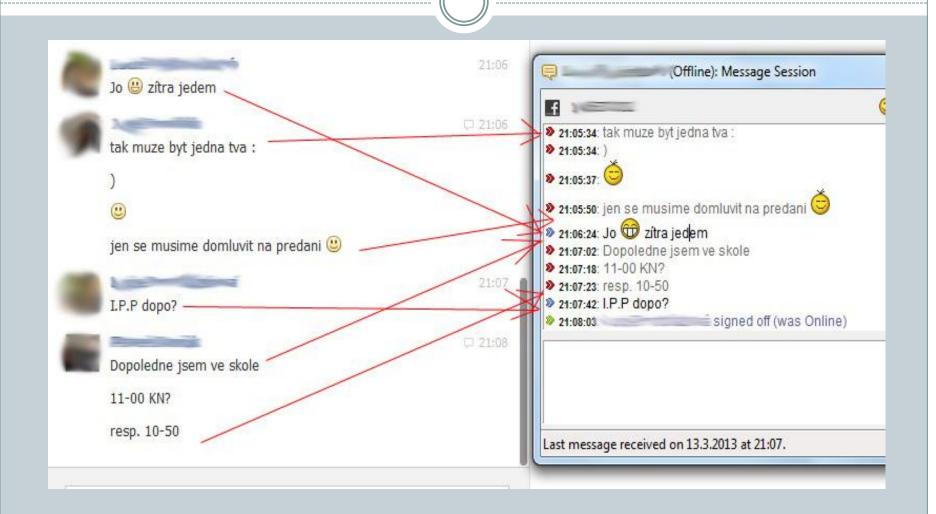

#### Solution

Set time of incoming message by PC time.

Solved bad and not accepted

### Spolupráce

Good experience

• "they didn't said its completely wrong, when I sent something what is completely wrong"

But don't advices (without query), what to change

## Thank you for attention

• Questions?